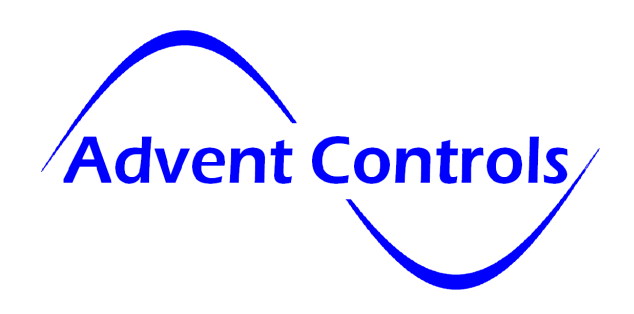

## GSM Dialler/Gate Opener F3.18 Firmware Update

We have recently updated the firmware of our dialler/gate opener PCBs to reflect a trend shown by networks internationally of requiring an active call to be made by Pay As You Go (PAYG) SIMs at least every quarter. Without this credit spend the SIM card may be de-activated. Not every network enforces this policy currently, but it may become standard practice in the future.

We have set up a dedicated telephone line with an answer service to give our units a UK landline number to call in order to keep the SIM active. We have embedded within the firmware the telephone number of this landline and set the unit to call the number a minimum of twice per quarter (40 days). These are the default settings. You can change the frequency or number with the following command (master users only):

KAC +441512834306,90. (90 day calls to +441512834306)

To switch off the Keep Alive Call (KAC) use the command:

KAC Off

The KAC number will appear in the number list (send the List command) as follows:

CK12834306

This can be removed by sending:

Remove 12834306.

…or by sending the CLEARALL command which erases all settings including the KAC settings.

If power is removed from the unit the date and time will be lost and the time since the last call will also be lost. Due to this, the unit will make a Keep Alive Call after approximately 9-12 minutes after power is restored (there is a degree of randomness about exactly when it dials the number). If your application requires the unit to be powered down regularly then, if the powered up time exceeds 8 minutes a call will be made. In this case you may wish to switch the keep alive function off.

If you are outside of the UK the unit will make an international call to our keep alive number. You may wish to switch this feature off to avoid excessive call charges.

If the keep alive call goes unanswered or fails after 4 attempts, the first master number will receive the message "KAC#FAIL". We recommend making a call manually using the DIAL command in that case.

The Keep Alive Text feature is still present within the system. There are no default settings for this. A routine text message reading 'KA TEXT' can be sent at user specified intervals up to 250 days using the following command:

KAT 07000000000,10. This send the KA TEXT message to 07000000000 every 10 days.

To turn the KAT off send:

Kat off

Similarly, powering down the unit will reset the date and time and the message will be sent between 7 and 10 minutes after power is restored and then the user specified interval thereafter.

Quick Start User Guide

## Programming Procedure Overview

## Dialer Mode – Alarm Panels

The programmer's phone must first be set up as a 'master number' to give access to the dialer settings Send in a SMS text message to the dialer's SIM card number the following message: Master <programmer's number>. e.g. master 07880555666. The dialer then needs the numbers which the programmer would like it to dial (CALLNUMs) or text message (TEXTNUMs). The dialer will not alert master numbers; they are only used to program the dialer: Callnum 07111222333. (1st number called) callnum 07222333444. (2<sup>nd</sup> number called) and so on... Textnum 07333444555. (1st number to be sent SMS) textnum 07666777888. (2nd number to be sent SMS) There is space for up to 384 numbers of any type (master, callnum, textnum, user & data numbers)

The change what the default alarm message says use the custom command (assuming input A)

customa this is the new alarm message. (NB a full stop must be inserted at the end of the message)

## Gate Opener

The programmer's phone must first be set up as a 'master number' to give access to the system's settings Send in a SMS text message to the system's SIM card number the following message: Master <programmer's number>. e.g. master 07880555666. To add additional users to the system use the ADD command as follows: add 07111222333. (allows number 07111222333 to open the gate) The unit can store up to 384 numbers To remove a user use the REMOVE command as follows: remove 07111222333. (removes 07111222333 from the memory) To allow any user to open the gate send: call any To reject the phone call after the gate is opened use the reject command as follows:

reject all

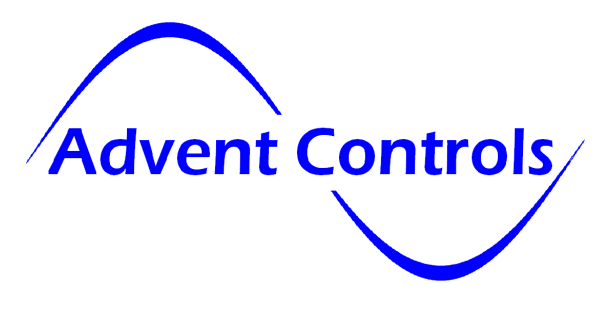